## **TomTom RIDER**

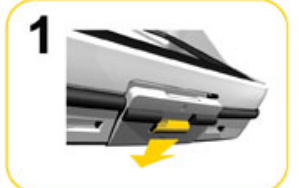

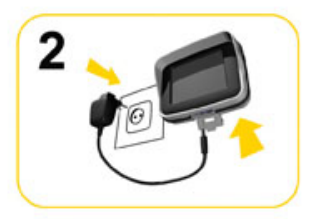

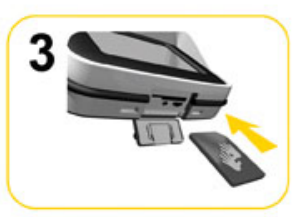

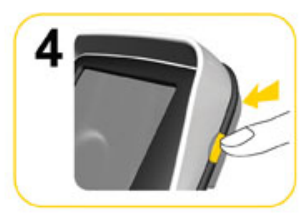

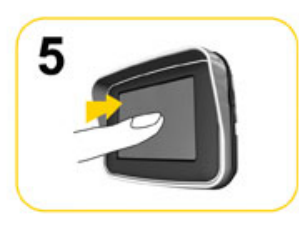

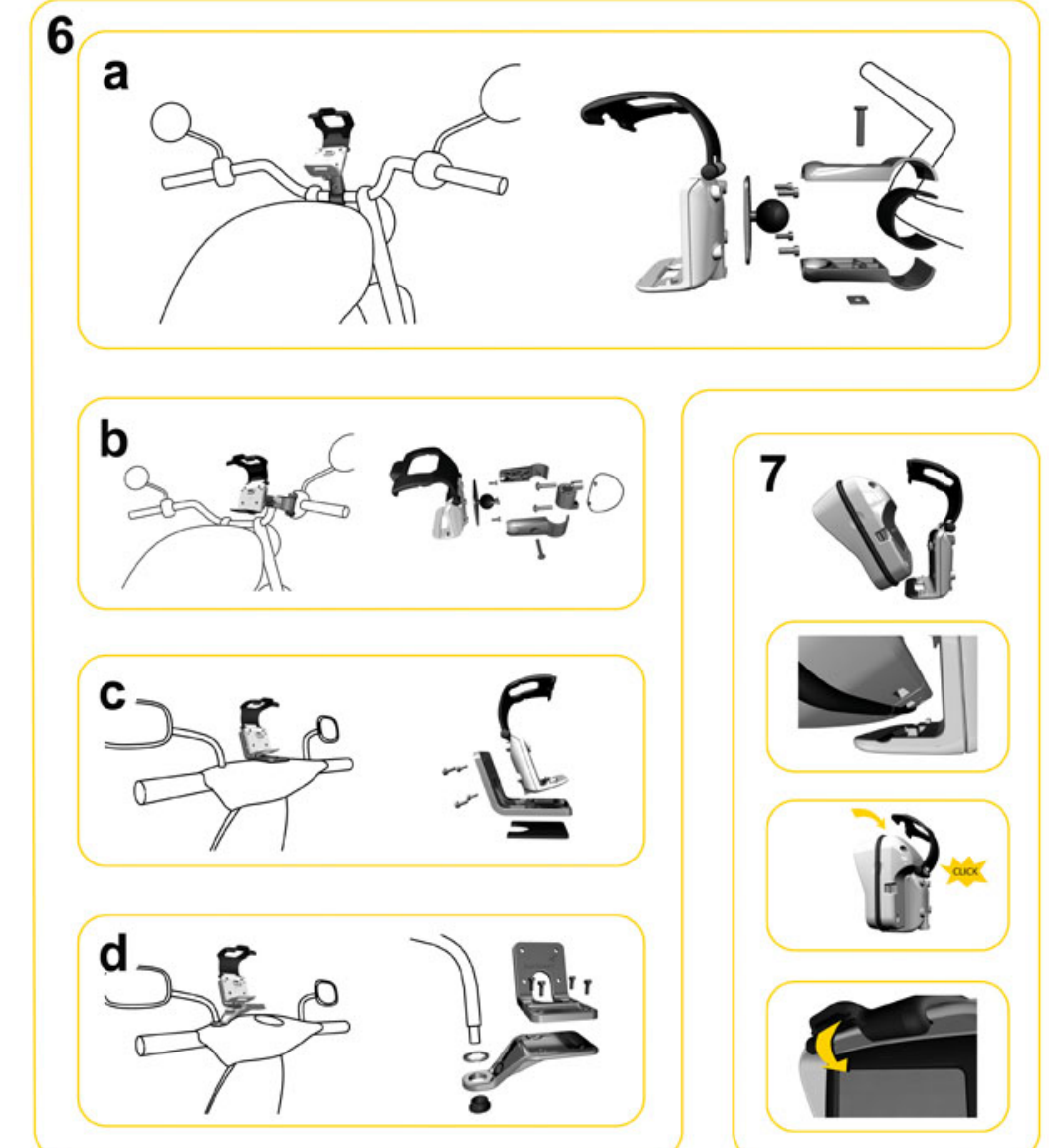

 $\overline{\mathbf{1}}$ 

tomtom